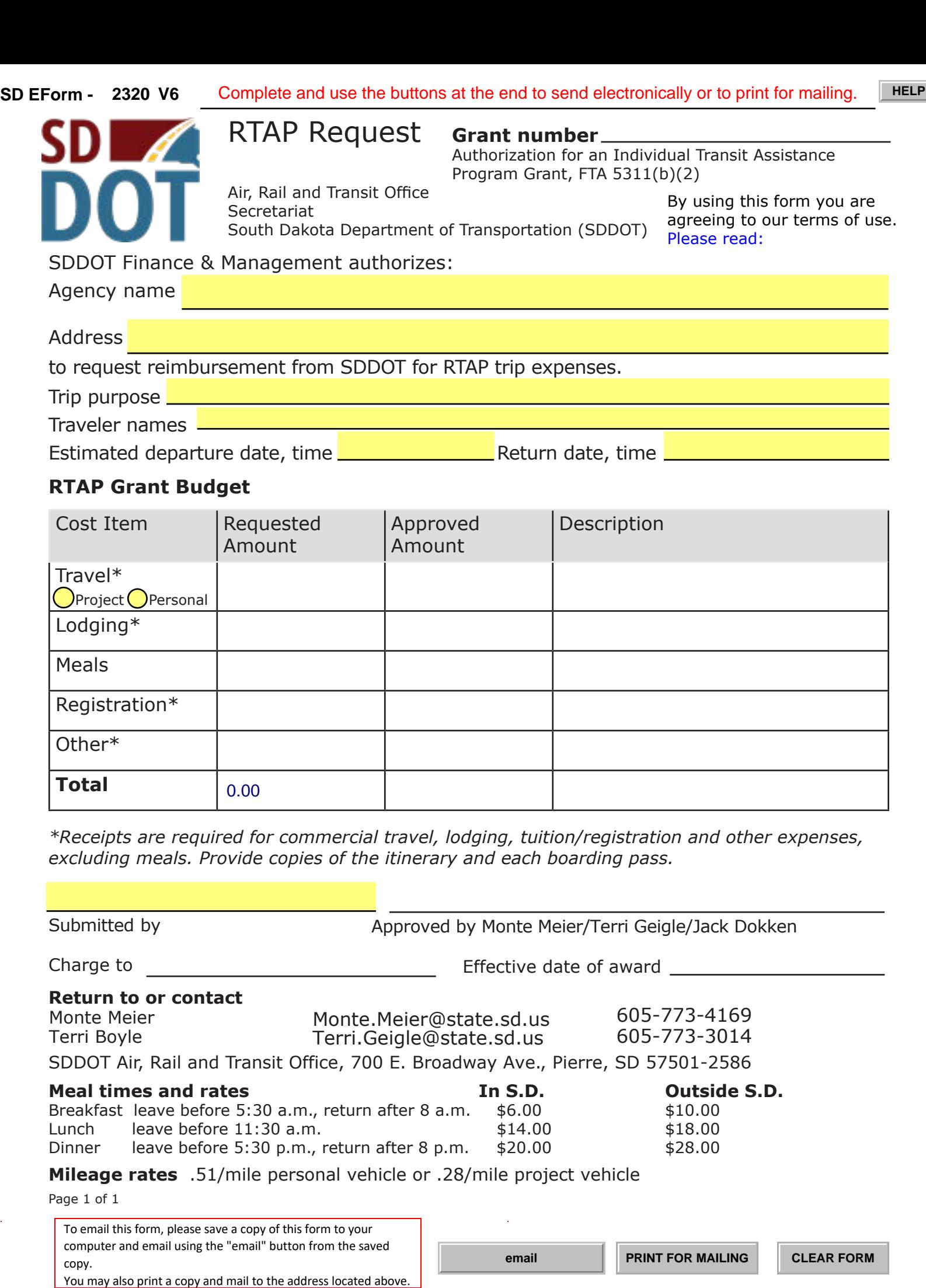

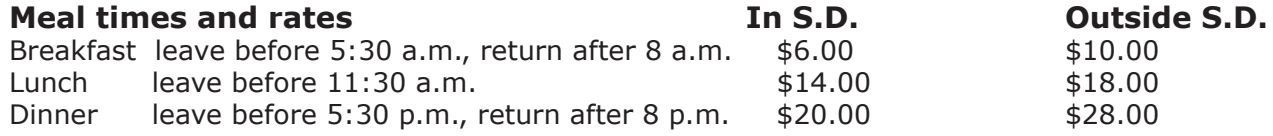

**Mileage rates** .51/mile personal vehicle or .28/mile project vehicle

Page 1 of 1

To email this form, please save a copy of this form to your computer and email using the "email" button from the saved copy.<br>You may also print a copy and mail to the address located above.